$,$  tushu007.com

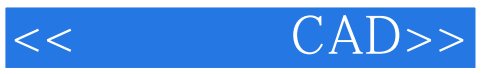

- $<<$   $CAD>>$
- 13 ISBN 9787564136901
- 10 ISBN 7564136901

出版时间:2012-8

页数:323

PDF

更多资源请访问:http://www.tushu007.com

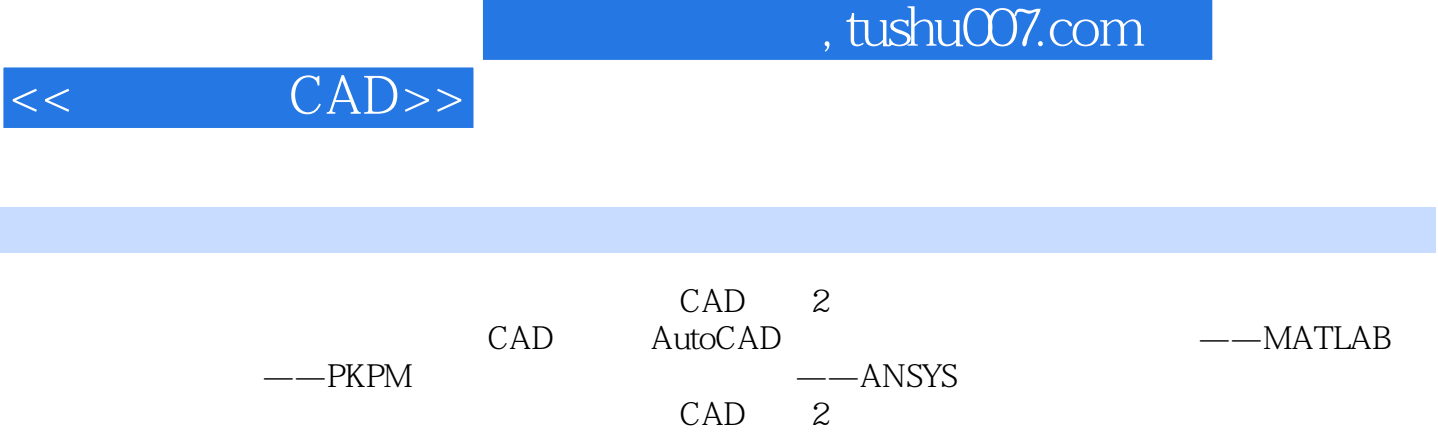

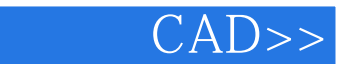

 $1 \t1 \t1 \t1 \t1 \t1 \t1 \t1 \t2$ 1.2 CAD 1.2.1 CAD 1.2.2 CAD 1.3 1.3 1.3 1 1.3.2 1.4 CAD 1.4 1  $CAD$  1.4.2  $CAD$  1.4.3 2 AutoCAD 2010 2 1 AutoCAD 2010 2 1 1 AutoCAD 2010 2 1 2 AutoCAD 2010的开机启动2.2 AutoCAD操作界面和基础知识2.2.1 AutoCAD 2010的启动屏幕界面2 2. 2 AutoCAD 2010 2.2.3 2.2.4 据的输入2.2.5 鼠标和键盘的应用2.2.6 AutoCAD 2010的文件管理2.3 AutoCAD 2010的绘图环境 2.3.1 AutoCAD 2010 2.3.2 Drawing Aids 2.3.3  $O$ snap) 2.3.4  $2.3.5$   $2.3.6$   $2.3.6$ 7 2 3 8 2 4 AutoCAD R14 2 4 1 直线(Line)、射线(Ray)和构造线(Xline)2.4.2 绘制单线圆(Crcle)、圆弧(Arc)和椭圆及椭 Ellipse 2.4.3 Point 2.4.4 Donut 2.4.5 Pline 2 4.6 Rectangle Rectangle Polygon 2.4.7 Mline (Spline)2.4.8 徒手画线(Sketch)2.4.9 绘制填充图形2.4.10 用Revcloud命令绘制云状或树状  $2.5$  2.5.1  $2.5.2$  2.5.3  $2.5.4$   $2.5.5$   $2.5.6$   $2.5.5$ 7 2.5.8 2.5.9 Explode 2.5.10 (Ddgrips 2.6 2.6.1 Zoom 2.6.2 Pan 2.6.2 Pan .3 图形的快速缩放(Viewres)2.6.4 图形的重新生成(Regen)2.7 图块及其应用2.7.1 图块的 特点2.7.2 图块的定义2.7.3 图块的插入2.7.4 图块的编辑2.7.5 图块中属性的应用2.7.6 动 态图块的概念和应用2.8 给图形标注文字2.8.1 用Text(或Dtext)命令标注单行文字2.8.2 Mtext a  $\begin{array}{ccc} 3 & 4 & 5 & 6 \end{array}$ 

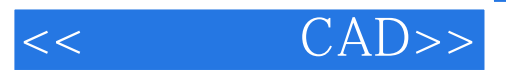

本站所提供下载的PDF图书仅提供预览和简介,请支持正版图书。

更多资源请访问:http://www.tushu007.com